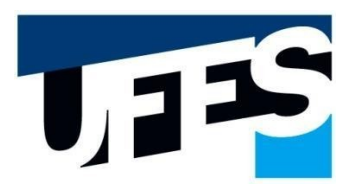

# Universidade Federal do Espírito Santo Centro de Ciências Humanas e Naturais Secretaria Integrada de Pós-Graduação

Este formulário deve ser preenchido digitalmente e assinado digitalmente. Não serão aceitos formulários preenchidos à mão. O envio da Dissertação/Tese para os examinadores deverá ser feito pelo Discente ou Orientador. É obrigatório o envio de uma cópia da Dissertação/Tese para agendamento da Qualificação.

# **REQUERIMENTO DE QUALIFICAÇÃO DE DISSERTAÇÃO / TESE**

**( )PPGBAN ( )PPGBV ( )PGCS ( )PPGFIL ( )PPGG ( )PPGL ( )PPGEL ( )PROF-FILO ( )PPGP ( )PPGOAM**

### **DADOS DO ALUNO(A)**

Nome:

Nome do Orientador(a):

Nome do Coorientador(a):

E-mail do Coorientador(a):

## **DADOS DA DISSERTAÇÃO/TESE**

Título da dissertação/tese:

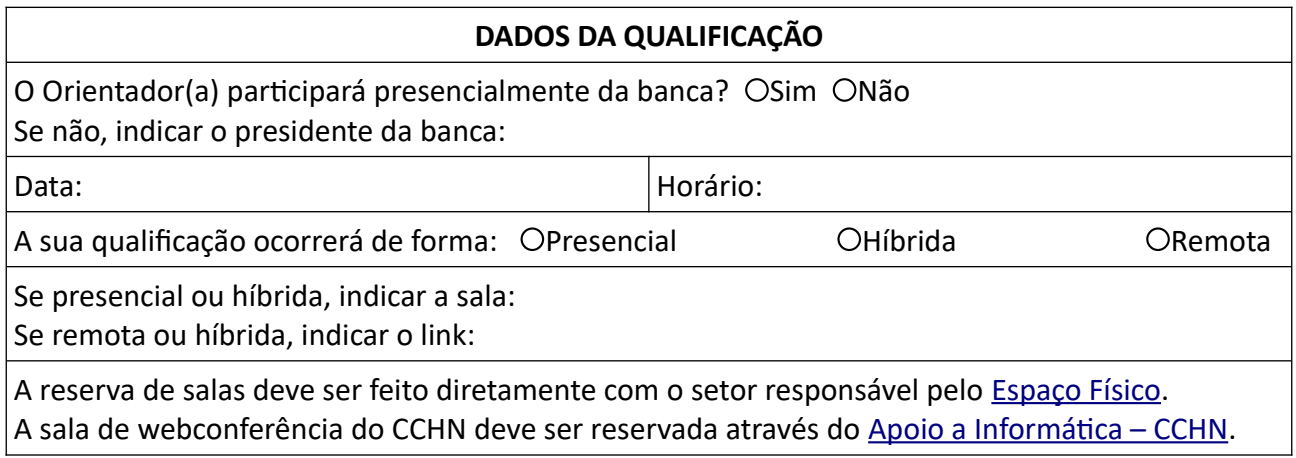

#### **DADOS DOS MEMBROS DA BANCA - Preencher nomes completos Atenção ao artigo 51° do [Regulamento Geral da Pós-Graduação da UFES](https://prppg.ufes.br/sites/prppg.ufes.br/files/field/anexo/resolucao_52.2023.pdf#overlay-context=normas-e-resolucoes).** Orientador(a) ou Presidente da Banca Nome: E-mail:

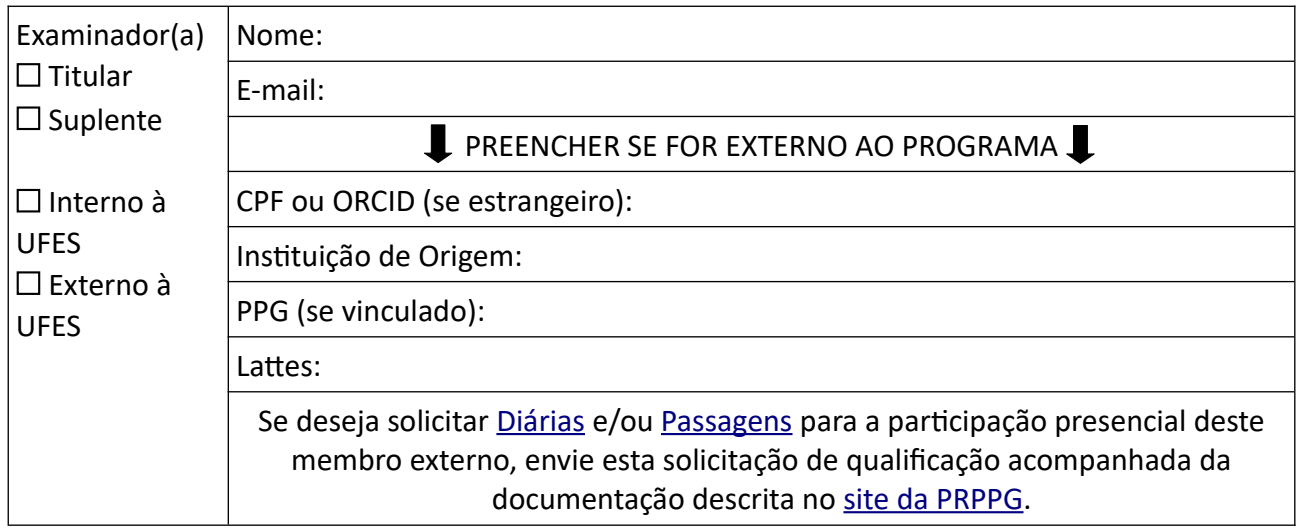

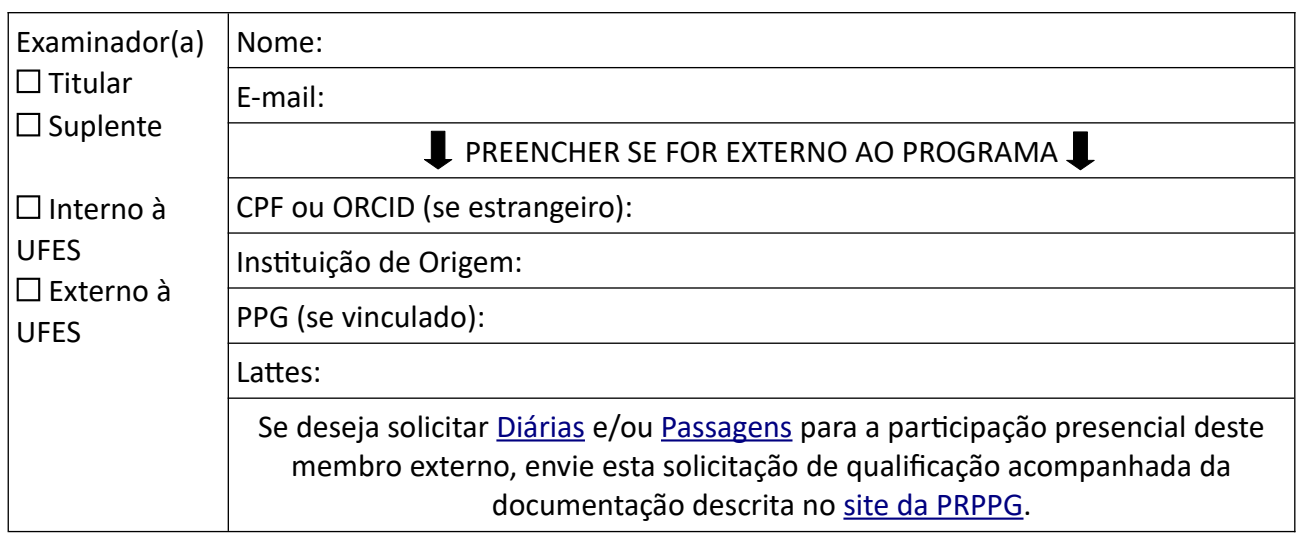

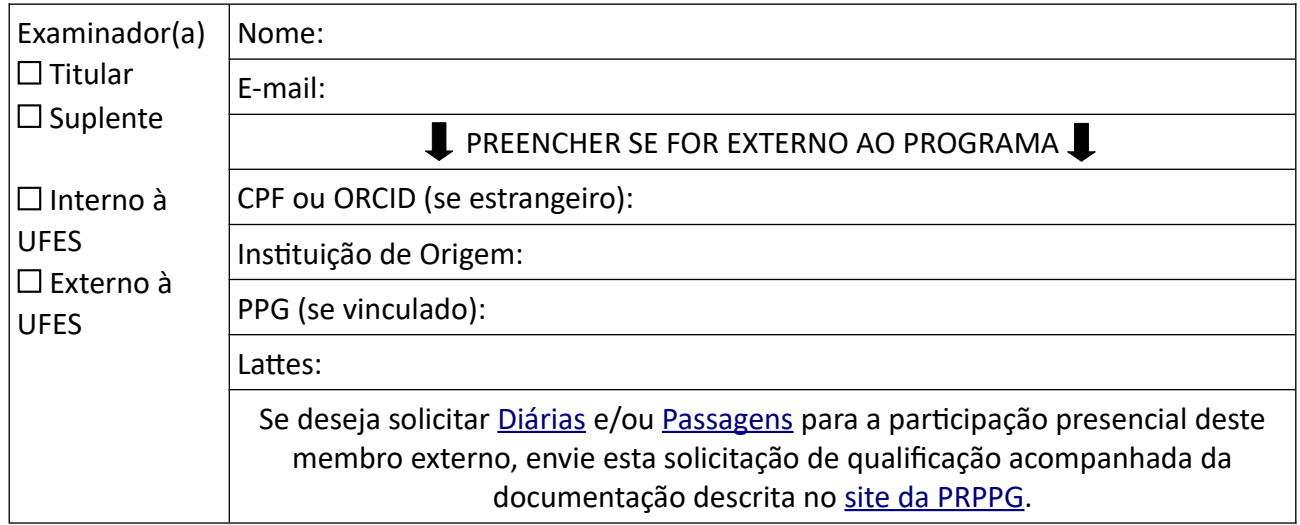

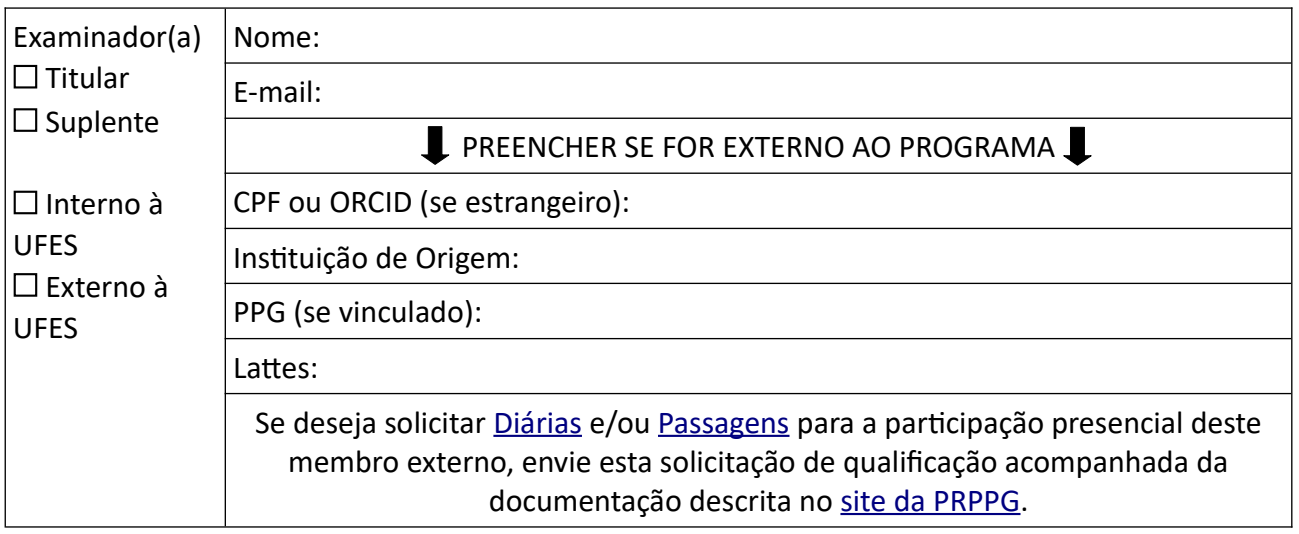

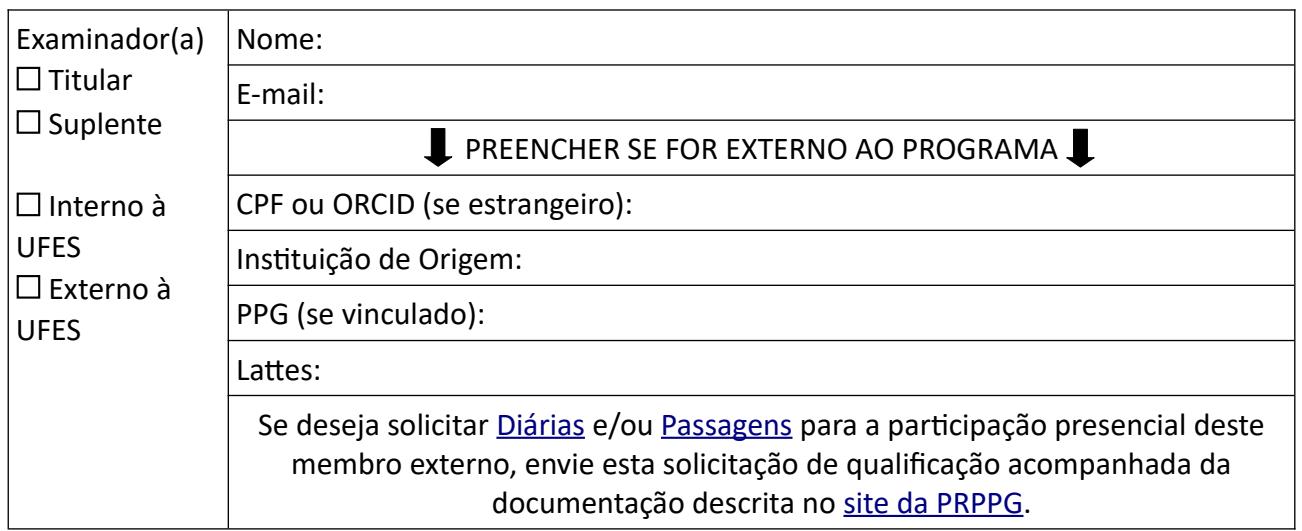

## **DECLARAÇÃO DO(A) ALUNO(A)**

Declaro que, com exceção das citações diretas e indiretas claramente indicadas e referenciadas, este trabalho foi escrito por mim e, portanto, não contém plágio ou autoplágio. Declaro, ainda, estar ciente da possibilidade de aplicação de sanções administrativas e judiciais, caso seja constatado qualquer forma de plágio ou autoplágio.

Declaro também estar ciente de que a Secretaria não é responsável pelo envio da Dissertação/Tese aos examinadores.

Encaminho, anexa a esta solicitação, uma cópia digital da versão atual de minha Dissertação Tese

### Assinatura Digital do(a) Discente (\*)

\* A assinatura poderá ser realizada através das seguintes plataformas:

- Portal de Assinaturas Eletrônicas [GOV.BR;](https://www.gov.br/governodigital/pt-br/identidade/assinatura-eletronica)
- • [E-Docs Acesso Cidadão;](https://acessocidadao.es.gov.br/Conta/Entrar?ReturnUrl=%2F)
- Assinaturas digitais com certificado ICP-Brasil (Decreto nº 4410-R, de 18.04.2019);

Não serão aceitas assinaturas digitalizadas e "coladas" como imagem no documento.

## **DECLARAÇÃO DO(A) ORIENTADOR(A)**

Declaro estar ciente e de acordo com os termos desta solicitação de qualificação de Dissertação/Tese.

> Documento assinado digitalmente pelo(a) orientador(a) através do [Protocolo UFES](https://protocolo.ufes.br/#/home)